# <span id="page-0-0"></span>Package 'munsellinterpol'

April 8, 2022

#### Type Package

Title Interpolate Munsell Renotation Data from Hue/Chroma to CIE/RGB

Version 3.0-0

Encoding UTF-8

Date 2022-04-08

#### **Description**

Methods for interpolating data in the Munsell color system following the ASTM D-1535 standard. Hues and chromas with decimal values can be interpolated and converted to/from the Munsell color system and CIE xyY, CIE XYZ, CIE Lab, CIE Luv, or RGB. Includes ISCC-NBS color block lookup. Based on the work by Paul Centore, ``The Munsell and Kubelka-Munk Toolbox''.

License GPL  $(>= 3)$ 

LazyLoad yes

LazyData yes

**Depends** R  $(>= 3.2.0)$ 

Imports rootSolve, spacesRGB, spacesXYZ

Suggests microbenchmark, mgcv, knitr, rmarkdown, flextable

Author Jose Gama [aut, trl], Paul Centore [aut, cph], Glenn Davis [aut, cre]

Maintainer Glenn Davis <gdavis@gluonics.com>

Repository CRAN

NeedsCompilation no

VignetteBuilder knitr

BuildVignettes yes

Date/Publication 2022-04-08 02:50:02 UTC

# <span id="page-1-0"></span>R topics documented:

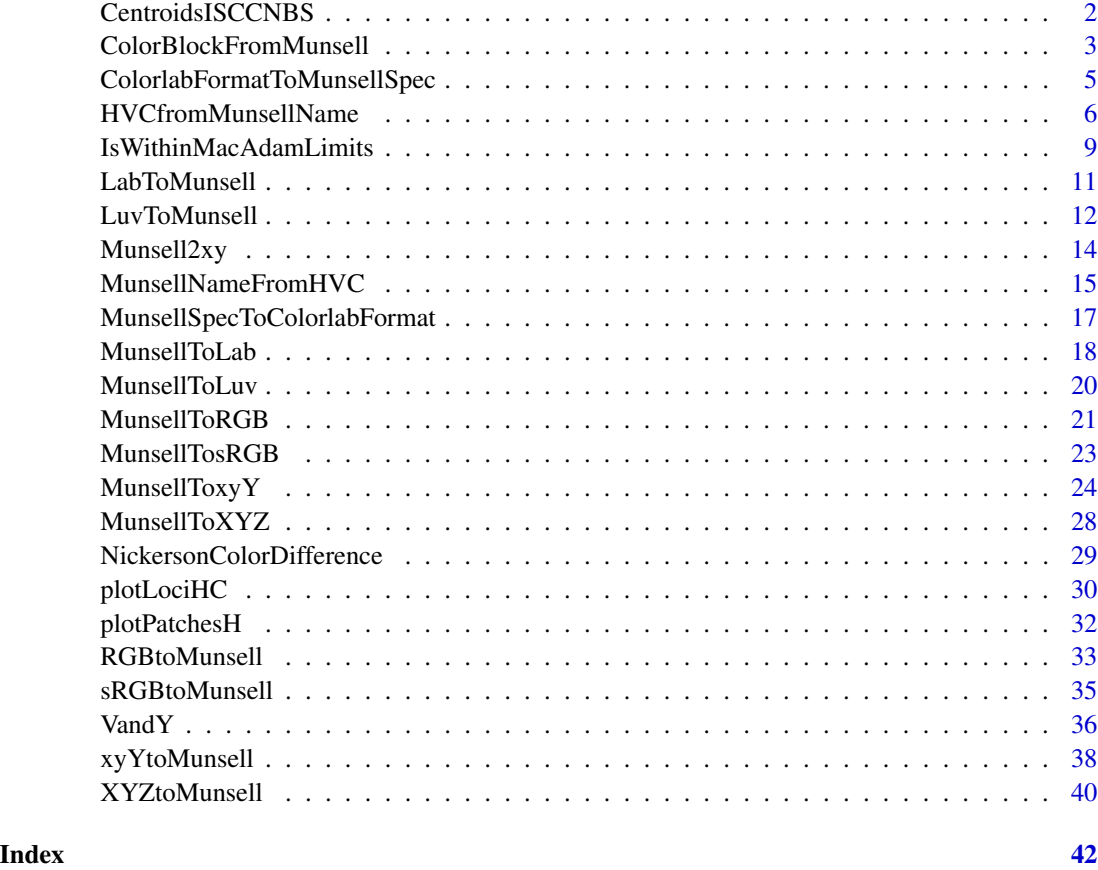

<span id="page-1-1"></span>CentroidsISCCNBS *Centroid Notations for the Revised ISCC-NBS Color-Name Blocks*

# Description

CentroidsISCCNBS is a table with the centroids of the revised ISCC-NBS Color-Name Blocks, taken from *Kelly (1958)*

# Format

This data. frame has 267 rows and these columns:

Number ISCC-NBS number (an integer from 1 to 267)

Name ISCC-NBS name

MunsellSpec Munsell specification of the centroid of the block a (character string)

# <span id="page-2-0"></span>Details

The earliest paper I am aware of is by *Nickerson, et. al.* in 1941. After the big Munsell renotation in 1943, the name blocks were revised in 1955.

When the central colors were recomputed in *Kelly (1958)*, they were called the "Central Colors", though the text makes it clear that most are truly centroids, which were computed from the centroid of an "elementary shape", which is a "sector of a right cylindrical annulus". For the "peripheral blocks" of high chroma, the centroids were "estimated graphically by plotting the MacAdam limits". In *Kelly (1965)* these were called "centroid colors", and that is the name we will use here.

#### Contributor

Glenn Davis

#### References

Nickerson, Dorothy and Sidney M. Newhall. Central Notations for ISCC-NBS Color names. J Opt. Soc. Am. Vol 31 Iss. 9. pp. 597-591. 1941.

Newhall, Sidney M., Dorothy Nickerson, Deane B. Judd. Final Report of the O.S.A. Subcommitte on the Spacing of the Munsell Colors. Journal of the Optical Society of America. Vol. 33. No. 7. pp. 385-418. July 1943.

Kelly, Kenneth L. and Deane B. Judd The ISCC-NBS Method of Designating Colors and a Dictionary of Color Names. National Bureau of Standards Circular 553. Washington DC: US Government Printing Office. November 1, 1955.

Kelly, Kenneth Low. Central Notations for the Revised ISCC-NBS Color-Name Blocks. Journal of Research of the National Bureau of Standards. Research Paper 2911. Vol. 61 No. 5. pp. 427-431. November 1958.

Kelly, Kenneth Low. A Universal Color Language. Color Engineering. Vol. 3 No. 2. pp. 2-7. March-April, 1965.

#### Examples

```
print( CentroidsISCCNBS[ 1:5, ])
```
## Number Name MunsellSpec ## 1 1 vivid pink 1.5R 7/13 ## 2 2 strong pink 1.5R 7.5/9.1 ## 3 3 deep pink 1.9R 6.0/11.1 ## 4 4 light pink 2.5R 8.6/5.2 ## 5 5 moderate pink 2.5R 7.2/5.2

ColorBlockFromMunsell *Get ISCC-NBS Number and ISCC-NBS Name from Munsell HVC or Munsell Notation*

# **Description**

Get ISCC-NBS Number and ISCC-NBS Name from Munsell HVC or Munsell Notation.

#### <span id="page-3-0"></span>Usage

ColorBlockFromMunsell( MunsellSpec )

## Arguments

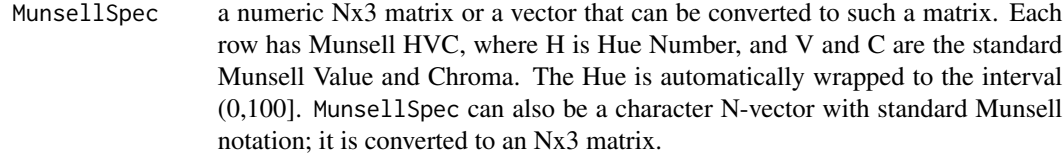

#### Details

The ISCC-NBS System is a partition of Munsell Color Solid into 267 color blocks. Each block is a disjoint union of *elementary blocks*, where an elementary block is defined by its minimum and maximum limits in Hue, Value, and Chroma. Some blocks are non-convex. The *peripheral blocks*, of which there are 120, have arbitrary large chroma and are considered semi-infinite for this function; there is no consideration of the MacAdam limits. For each query vector HVC, the function searches a private data.frame with 932 elementary blocks, for the one elementary block that contains it.

#### Value

a data.frame with N rows and these columns:

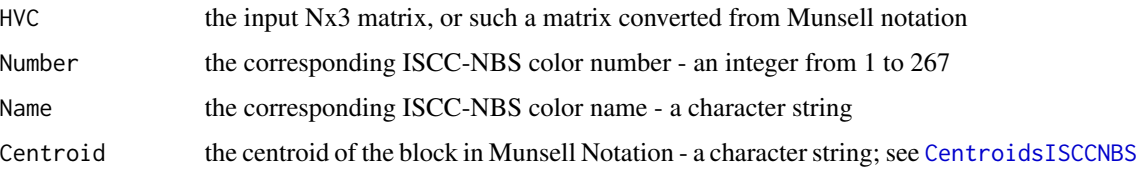

The rownames are set to the input MunsellSpec.

#### **History**

The Munsell Book of Color was published in 1929. The first ISCC-NBS partition, in 1939, had 319 blocks and names (including 5 neutrals). There were no block numbers. The aimpoints of the Munsell samples were thoroughly revised in 1943. The ISCC-NBS partition was revised in 1955, and this is the version used here.

#### Future Work

It might be useful to compute the distance from the query point to the boundary of the containing color block.

# Author(s)

Glenn Davis

#### <span id="page-4-0"></span>References

Munsell Color Company, A.H. Munsell, and A.E.O. Munsell. Munsell book of color: defining, explaining, and illustrating the fundamental characteristics of color. 1929.

Judd, Deane B. and Kenneth L. Kelly. Method of Designating Colors. Journal of Research of the National Bureau of Standards. Research Paper 1239. Volume 23 Issue 3. pp. 355-385. September 1939.

Newhall, Sidney M., Dorothy Nickerson, Deane B. Judd. Final Report of the O.S.A. Subcommitte on the Spacing of the Munsell Colors. Journal of the Optical Society of America. Vol. 33. No. 7. pp. 385-418. July 1943.

Kelly, Kenneth L. and Deane B. Judd The ISCC-NBS Method of Designating Colors and a Dictionary of Color Names. National Bureau of Standards Circular 553. Washington DC: US Government Printing Office. November 1, 1955.

#### See Also

#### [CentroidsISCCNBS](#page-1-1)

#### Examples

```
ColorBlockFromMunsell( c( "3R 8/3", "7.4YR 3/4" ) )
```
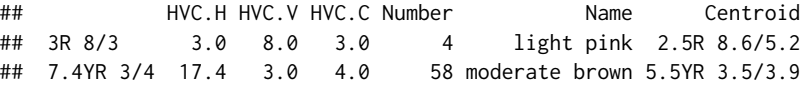

<span id="page-4-1"></span>ColorlabFormatToMunsellSpec

*Convert Colorlab Munsell Format to Munsell HVC*

#### Description

Convert Colorlab Munsell Format to Munsell HVC

#### Usage

```
ColorlabFormatToMunsellSpec( HVCH )
```
#### Arguments

HVCH a numeric Nx4 matrix, or a vector that can be converted to such a matrix, by row. Each row of the matrix contains an HVCH vector.

<span id="page-5-0"></span>Colorlab Munsell format uses 4 numbers.

- 1. Hue Step, in the interval (0,10], or 0 for neutrals
- 2. Munsell Value, in the interval (0,10]
- 3. Munsell Chroma, non-negative
- 4. Hue Index, an integer from 1 to 10, or 0 for neutrals

#### Value

an Nx3 matrix, with each row an HVC vector. Value and Chroma are simply copied unchanged. The complex part is conversion of Colorlab Hue Step and Hue Index to Hue Number. For neutrals, both Hue Step and Hue Index are ignored. Invalid input values, such as a Hue Index that is not an integer from 0 to 10 (except for neutrals), are converted to NAs. The rownames of the input are copied to the output, but if these are NULL, the rownames are set to the Munsell notations.

#### Author(s)

Jose Gama and Glenn Davis

#### References

Color Processing Toolbox. Colorlab 1.0. [https://www.uv.es/vista/vistavalencia/software/](https://www.uv.es/vista/vistavalencia/software/colorlab.html) [colorlab.html](https://www.uv.es/vista/vistavalencia/software/colorlab.html)

# See Also

[MunsellSpecToColorlabFormat\(](#page-16-1))

#### Examples

```
ColorlabFormatToMunsellSpec( c( 3.2,3,2,1, 2,5.1,0,0, 2,5.1,0.1,0 ) )
## H V C
## 3.20B 3.00/2.00 63.2 3.0 2
## N 5.10/ 0.0 5.1 0
## <NA> NA NA NA
```
<span id="page-5-1"></span>HVCfromMunsellName *Convert Munsell Notation to numerical Munsell HVC*

#### <span id="page-5-2"></span>Description

Convert Munsell Notation to numerical Munsell HVC

#### Usage

```
HVCfromMunsellName( MunsellName )
MunsellHVC( MunsellName )
HueNumberFromString( HueString )
```
# **Arguments**

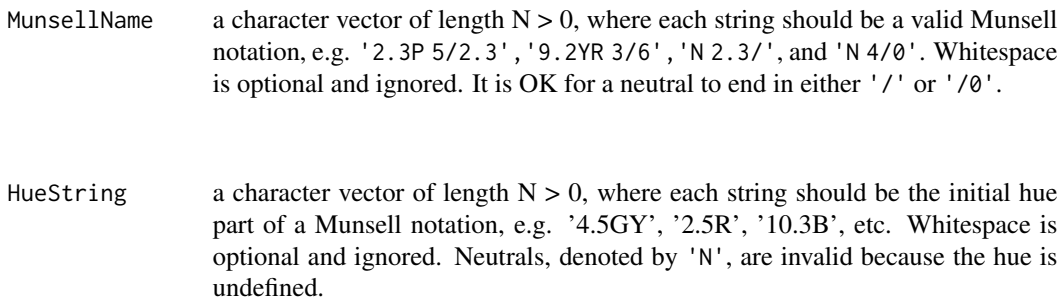

#### Value

HVCfromMunsellName() returns a numeric Nx3 matrix with HVC in the rows. For neutral colors, both H and C are set to 0. If a string cannot be parsed, the entire row is set to NAs. The rownames are set to MunsellName.

MunsellHVC() returns a character Nx3 matrix with HVC in the rows, and is there for backward compatibility with older versions of the package. For neutral colors, H is set to 'N' and C is set to '0'.

HueNumberFromString() returns the hue number H (in (0,100]). If the string cannot be parsed, or the color is neutral, the output is set to NA.

For all functions the Hue Number is wrapped to (0,100].

#### Note

Ever since the *Munsell Book of Color (1929)*, the Munsell hue circle has been divided into 10 *principal hues* or arcs. And each principal hue has been assigned a 10-point scale, with 5 at the midpoint of the arc. Moreover, the hue "origin" has been at '10RP'. So a 100-point scale (with no letters) for the entire hue circle is obvious and trivial to construct, but I have been unable to determine the first explicit mention of such a scale. The earliest I have have found is from *Nimeroff (1968)*, Figures 20 and 21 on page 27.

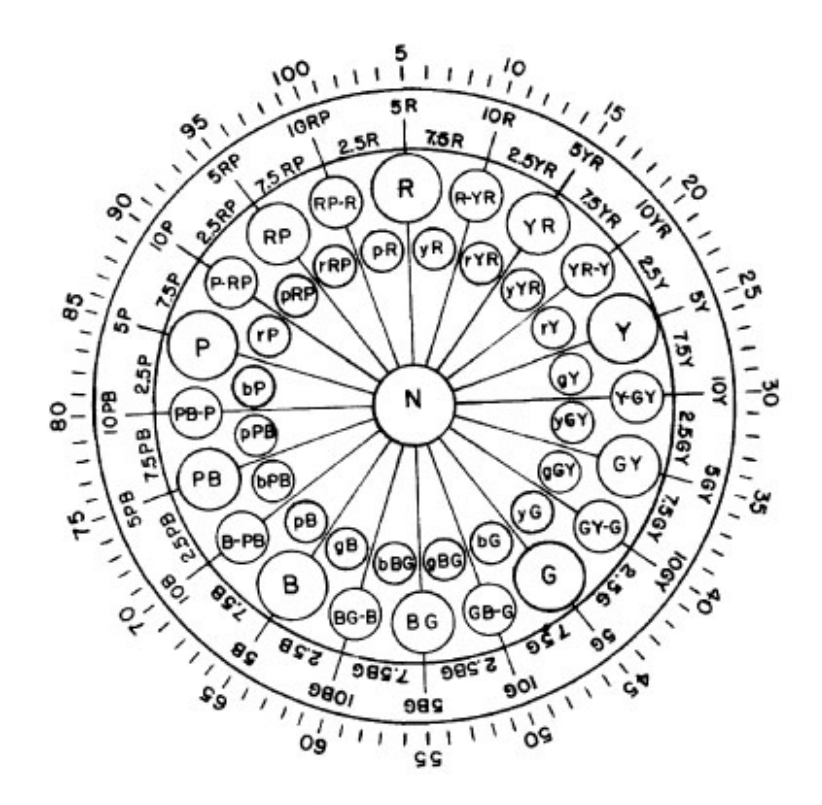

FIGURE 20. Diagram of hue circle with Munsell hue notation.

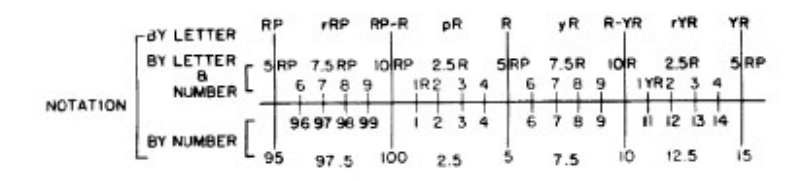

FIGURE 21. Alternate ways of expressing Munsell hue notation.

There is a reference to *ASTM D 1535* in the References of *Nimeroff*, but it is not dated, and the 2 figures are not attributed to it. There was an *ASTM D 1535* in 1968 but I have not been able to locate it; it is possible that the 100-point scale first appeared in *ASTM D-1535 (1968)*, or even earlier in *ASTM D 1525-58T (1958)*.

Interestingly, in the *Atlas of the Munsell Color System (1915)* there were only 5 principal hues, and each arc was assigned a 10-point scale. If the entire hue circle of 1915 were assigned a scale, it would have been a 50-point scale.

# Author(s)

Glenn Davis

# <span id="page-8-0"></span>References

Nimeroff, I. Colorimetry. National Bureau of Standards Monograph 104. January 1968. 35 cents.

ASTM D 1535-80. Standard Practice for Specifying Color by the Munsell System. 1980.

Munsell Book of Color: defining, explaining, and illustrating the fundamental characteristics of color. Munsell Color Co. 1929.

Atlas of the Munsell Color System. Malden, Mass., Wadsworth, Howland & Co., inc., Printers. 1915.

# See Also

[MunsellNameFromHVC\(](#page-14-1)), [HueStringFromNumber\(](#page-14-2))

# Examples

```
HVCfromMunsellName( c( "4.2P 2.9/3.8", "N 2.3/", "N 8.9/0" ) )
## H V C
## 4.2P 2.9/3.8 84.2 2.9 3.8
## N 2.3/ 0.0 2.3 0.0
## N 8.9/0 0.0 8.9 0.0
HueNumberFromString( c('4B','4.6GY','10RP','N') )
## [1] 64.0 34.6 100.0 NA
```
<span id="page-8-1"></span>IsWithinMacAdamLimits *Test xyY Coordinates for being Inside the MacAdam Limits*

# Description

Test xyY Coordinates for being Inside the MacAdam Limits for Illuminants C and D65

# Usage

```
IsWithinMacAdamLimits( xyY, Illuminant='C' )
```
#### Arguments

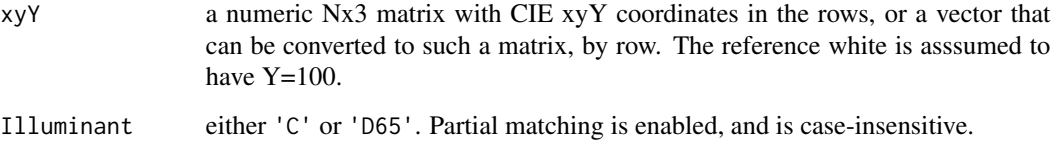

#### Details

The *MacAdam Limit* is the boundary of the *optimal color solid* (also called the *Rösch Farbkörper*), in XYZ coordinates. The optimal color solid is convex and depends on the illuminant. Points on the boundary of the solid are called *optimal colors*.

It is symmetric about the midpoint of the segment joining black and white (the 50% gray point). It can be expressed as a *zonohedron* - a convex polyhedron with a special form; for details on zonohedra, see Centore.

For each of the 2 illuminants, a zonohedron  $Z$  is pre-computed (and stored in sysdata.rda). The wavelengths used are 380 to 780 nm with 5nm step (81 wavelengths). Each zonohedron has 81\*80=6480 parallelogram faces, though some of them are coplanar. Z is expressed as the intersection of 6480 halfspaces. The plane equation of each parallelogram is pre-computed, but redundant ones are not removed (in this version).

For testing a query point xyY, a pseudo-distance metric  $\delta$  is used. Let the zonohedron Z be the intersection of the halfspaces  $\langle h_i, x \rangle \leq b_i$   $i = 1, ..., n$ , where each  $h_i$  is a unit vector. The point xyY is converted to XYZ, and  $\delta(XYZ)$  is computed as:  $\delta(XYZ) := \max(\langle h_i, XYZ \rangle - b_i)$  where the maximum is taken over all  $i = 1, ..., n$ . This calculation can be optimized; because the zonohedron is centrally symmetric, only half of the planes actually have to be stored, and this cuts the memory and processing time in half. It is clear that XYZ is within the zonohedron iff  $\delta(XYZ) \leq 0$ , and that XYZ is on the boundary iff  $\delta$ (XYZ)=0. This pseudo-distance is part of the returned data. frame.

An interesting fact is that if  $\delta$ (XYZ)>0, then  $\delta$ (XYZ) < dist(XYZ,Z), with equality iff the segment from  $XYZ$  to the point z on the boundary of Z closest to XYZ is normal to one of the faces of Z that contains z. This is why we call  $\delta$  a *pseudo-distance*. Another interesting fact is that if  $\delta(XYZ)$  $\leq$  0, then  $\delta(XYZ)$  = -min(  $\Psi_Z(u)$  -  $\langle u, XYZ \rangle$ ), where the minimum is taken over all unit vectors u and where  $\Psi_Z$  is the *support function* of Z.

#### Value

A data.frame with N rows and these columns:

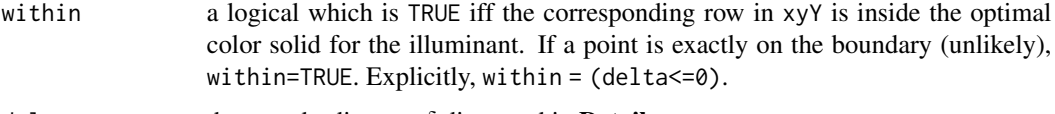

delta the pseudo-distance  $\delta$  discussed in **Details** 

The row names of the output value are set equal to the row names of xyY.

#### Author(s)

Glenn Davis and Jose Gama

#### References

Centore, Paul. *A zonohedral approach to optimal colours*. Color Research & Application. Vol. 38. No. 2. pp. 110-119. April 2013.

Rösch, S. Darstellung der Farbenlehre für die Zwecke des Mineralogen. Fortschr. Mineral. Krist. Petrogr. Vol. 13 No. 143. 1929.

# <span id="page-10-0"></span>LabToMunsell 11

MacAdam, David L. Maximum Visual Efficiency of Colored Materials. Journal of the Optical Society of America. Vol 25, No. 11. pp. 361-367. November 1935.

Wikipedia. Support Function. [https://en.wikipedia.org/wiki/Support\\_function](https://en.wikipedia.org/wiki/Support_function)

# Examples

```
IsWithinMacAdamLimits( c(0.6,0.3,10, 0.6,0.3,20, 0.6,0.3,30, 0.6,0.3,40 ), 'C' )
```
## within delta ## 1 TRUE -1.941841 ## 2 TRUE -1.332442 ## 3 FALSE 3.513491 ## 4 FALSE 12.826172

<span id="page-10-1"></span>LabToMunsell *Convert CIE Lab coordinates to Munsell HVC*

#### Description

LabToMunsell Converts CIE Lab coordinates to Munsell HVC, by interpolating over the extrapolated Munsell renotation data

#### Usage

```
LabToMunsell( Lab, white='D65', adapt='Bradford', ... )
```
#### **Arguments**

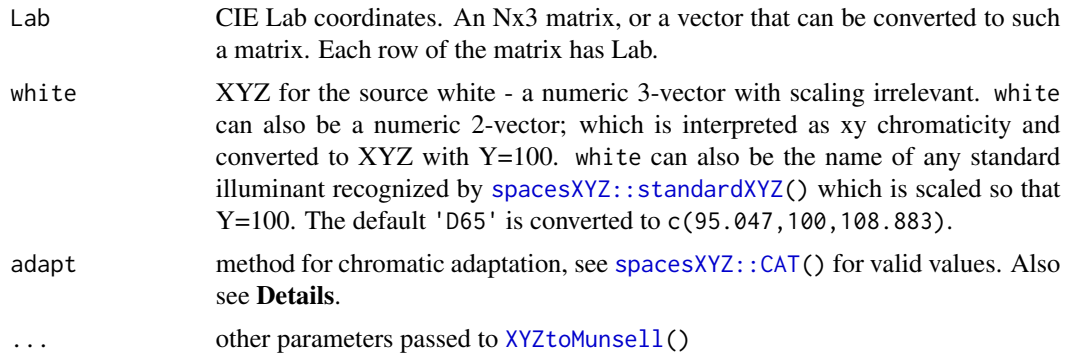

#### Details

The conversion is done in these steps.

- Lab  $\rightarrow$  XYZ using spacesXYZ:: XYZfromLab() with the given white.
- XYZ is then adapted from the given white to Illuminant C using the given adapt method.
- $XYZ \rightarrow HVC$  using  $XYZ$ toMunsell().

# Value

An Nx3 matrix with the Munsell HVC coordinates in each row. The rownames are set to those of Lab.

# Note

The case of the letter 't' in the function name was recently changed from lower to upper. The function LabtoMunsell() is equivalent but deprecated and provided for a limited time.

# Author(s)

Jose Gama and Glenn Davis

# References

Paul Centore 2014 The Munsell and Kubelka-Munk Toolbox [https://www.munsellcolourscienc](https://www.munsellcolourscienceforpainters.com/MunsellAndKubelkaMunkToolbox/MunsellAndKubelkaMunkToolbox.html)eforpainters. [com/MunsellAndKubelkaMunkToolbox/MunsellAndKubelkaMunkToolbox.html](https://www.munsellcolourscienceforpainters.com/MunsellAndKubelkaMunkToolbox/MunsellAndKubelkaMunkToolbox.html)

# See Also

[MunsellToLab\(](#page-17-1)), [XYZtoMunsell\(](#page-39-1)), [spacesXYZ::standardXYZ\(](#page-0-0)), [spacesXYZ::CAT\(](#page-0-0)), [spacesXYZ::XYZfromLab\(](#page-0-0))

#### Examples

LabToMunsell( c(74.613450, -20.4, 10.1, 80, 0, 0)) ## H V C ## 3.1G 7.4/3.6 43.13641 7.379685 3.62976 ## N 7.9/ 0.00000 7.945314 0.00000

<span id="page-11-1"></span>LuvToMunsell *Convert CIE Luv coordinates to Munsell HVC*

# Description

LuvToMunsell Converts CIE Luv coordinates to Munsell HVC, by interpolating over the extrapolated Munsell renotation data

# Usage

```
LuvToMunsell( Luv, white='D65', adapt='Bradford', ... )
```
<span id="page-11-0"></span>

# <span id="page-12-0"></span>LuvToMunsell 13

#### **Arguments**

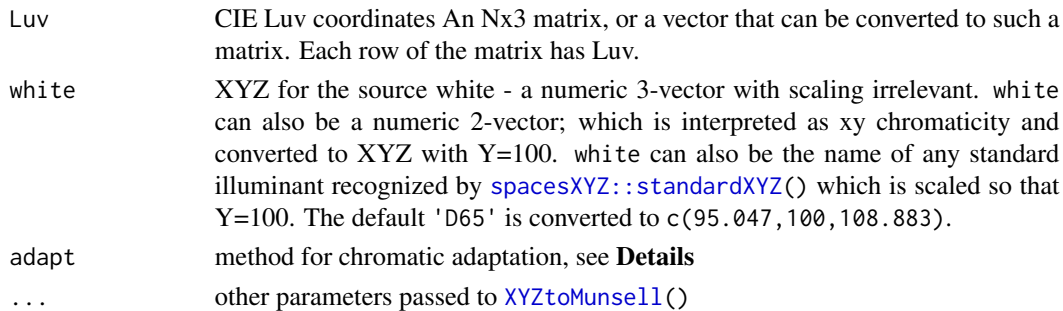

# Details

The conversion is done in these steps:

- Luv → XYZ using [spacesXYZ::XYZfromLuv\(](#page-0-0)) with the given white.
- XYZ is then adapted from the given white to Illuminant C using the given chromatic adaptation method, see [spacesXYZ::CAT\(](#page-0-0)).
- $XYZ \rightarrow HVC$  using  $XYZ$ toMunsell()

#### Value

An Nx3 matrix with the Munsell HVC coordinates in each row. The rownames are set to those of Luv.

#### Note

The case of the letter 't' in the function name was recently changed from lower to upper. The function LuvtoMunsell() is equivalent but deprecated and provided for a limited time.

# Author(s)

Jose Gama and Glenn Davis

# References

Paul Centore 2014 The Munsell and Kubelka-Munk Toolbox [https://www.munsellcolourscienc](https://www.munsellcolourscienceforpainters.com/MunsellAndKubelkaMunkToolbox/MunsellAndKubelkaMunkToolbox.html)eforpainters. [com/MunsellAndKubelkaMunkToolbox/MunsellAndKubelkaMunkToolbox.html](https://www.munsellcolourscienceforpainters.com/MunsellAndKubelkaMunkToolbox/MunsellAndKubelkaMunkToolbox.html)

# See Also

[XYZtoMunsell\(](#page-39-1)), [spacesXYZ::XYZfromLuv\(](#page-0-0)), [spacesXYZ::standardXYZ\(](#page-0-0)), [spacesXYZ::CAT\(](#page-0-0))

# Examples

```
LuvToMunsell( c( 74.613450, -5.3108, 10.6, 55, 0, 0 ) )
## H V C
## 8.7GY 7.4/1.2 38.6599 7.383948 1.229376
## N 5.4/ 0.0000 5.395003 0.000000
```
<span id="page-13-0"></span>

#### Description

This is the discrete data for the Munsell Renotation System, which is often considered to be the most perceptually uniform color atlas. It was created by the NBS and OSA from "3,000,000 color judgments" by 40 observers.

#### Format

A data frame with 4995 observations of the following 6 variables.

- H the Munsell Hue. Each H is a multiple of 2.5 and in the interval (0,100].
- V the Munsell Value. Each V is an integer from 1 to 10, or one of 0.2, 0.4, 0.6, 0.8
- C the Munsell Chroma. Each C is a positive even integer.
- x the x chromaticity coordinate, for Illuminant C.
- y the y chromaticity coordinate, for Illuminant C.
- real a logical value. If TRUE then x,y were published, otherwise they have been extrapolated.

Note that the luminance factor Y is \*not\* here, since Y is a simple function of V, see  $YfromV()$  $YfromV()$ .

#### Details

All the  $(x,y)$  data here comes from the file all.dat downloaded from Rochester Institute of Technology, see **Source**. The file real.dat is a subset, and contains the  $(x,y)$  published in Newhall, et. al. (1943). These rows have real=TRUE and are only for Value  $\geq 1$ . There are 2734 of these. Similarly, for Value<1 (very dark colors), (x,y) data from the paper Judd et. al. (1956) also have real=TRUE. There are 355 of these.

So all.dat has 4995 colors, of which 2734+355=3089 are "real" colors, and the remaining 1906 are extrapolated. I am confident that the extrapolation was done by *Schleter et. al. (1958)* at the NBS, and put online by the Rochester Institute of Technology. For more details, and the abstract of the 1958 article, see the munsellinterpol User Guide.

#### Note

For the purpose of this package, I have found that the extrapolated  $(x,y)$  for V $\geq$ 1 work well. But for V<1 they did not work so well, and I was able to get better results with my own extrapolation. Moreover, to get reliable results in this package for high Chroma, it was necessary to extrapolate past the data in all.dat.

# Author(s)

Glenn Davis

#### <span id="page-14-0"></span>Source

Rochester Institute of Technology. Program of Color Science. Munsell Renotation Data. [https:](https://www.rit.edu/science/munsell-color-lab) [//www.rit.edu/science/munsell-color-lab](https://www.rit.edu/science/munsell-color-lab)

#### References

Newhall, Sidney M., Dorothy Nickerson, Deane B. Judd. Final Report of the O.S.A. Subcommitte on the Spacing of the Munsell Colors. Journal of the Optical Society of America. Vol. 33. No. 7. pp. 385-418. July 1943.

Judd, Deane B. and Gunter Wyszecki. Extension of the Munsell Renotation System to Very Dark Colors. Journal of the Optical Society of America. Vol. 46. No. 4. pp. 281-284. April 1956.

Schleter, J. C, D. B. Judd, D. B., H. J. Keegan. Extension of the Munsell Renotation System (Abstract). J. Opt. Soc. Am. Vol 48. Num. 11. pp. 863-864. presented at the Forty-Third Annual Meeting of the Optical Society of America. Statler Hilton Hotel, Detroit, Michigan. October 9, 10, and 11, 1958.

#### See Also

[YfromV\(](#page-35-1))

#### Examples

str(Munsell2xy)

```
## 'data.frame': 4995 obs. of 6 variables:
## $ H : num 32.5 35 37.5 37.5 40 40 42.5 42.5 45 45 ...
## $ V : num 0.2 0.2 0.2 0.2 0.2 0.2 0.2 0.2 0.2 0.2 ...
## $ C : num 2 2 2 4 2 4 2 4 2 4 ...
## $ x : num 0.713 0.449 0.262 -0.078 0.185 -0.257 0.144 -0.235 0.117 -0.209 ...
## $ y : num 1.414 1.145 0.837 2.16 0.676 ...
## $ real: logi FALSE FALSE FALSE FALSE TRUE FALSE ...
```
<span id="page-14-1"></span>MunsellNameFromHVC *Convert Munsell Numeric to Munsell String Notation*

#### <span id="page-14-2"></span>Description

Convert Munsell Numeric to Munsell String Notation

#### Usage

MunsellNameFromHVC( HVC, format='g', digits=2 )

HueStringFromNumber( Hue, format='g', digits=2 )

#### <span id="page-15-0"></span>Arguments

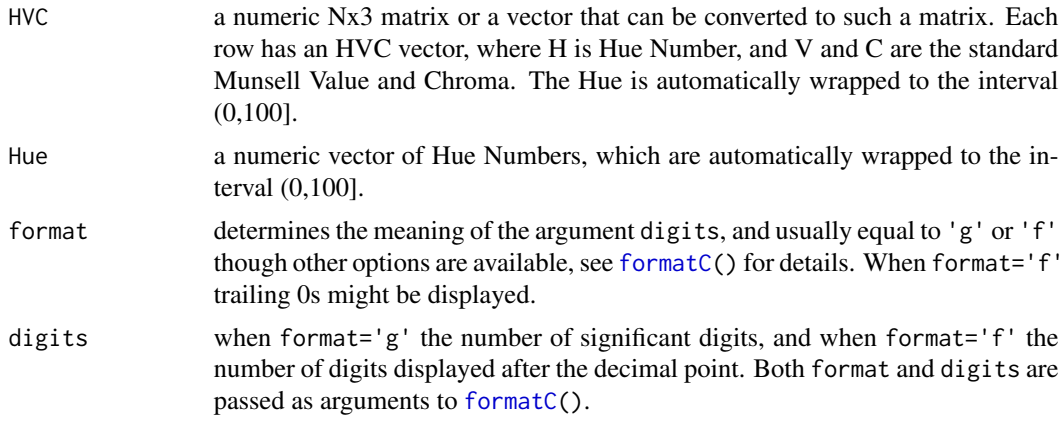

#### Value

Both functions return a character vector of length N. MunsellNameFromHVC() returns the full notation. HueStringFromNumber() returns just initial the hue part; which is useful for labeling plots.

#### Note

If format='f', then Chroma is first *rounded* to to the given digits. Chromas close to 0 may then become 0 and be displayed as a neutral, see Examples.

The width argument of [formatC\(](#page-0-0)) is always set to 1, to suppress leading spaces.

# Author(s)

Glenn Davis

# References

ASTM D 1535-97. Standard Practice for Specifying Color by the Munsell System. 1997

#### See Also

[formatC\(](#page-0-0)), [HVCfromMunsellName\(](#page-5-1)), [HueNumberFromString\(](#page-5-2))

#### Examples

```
MunsellNameFromHVC( c(39,5.1,7.3, 0,5.1234,0.003 ) )
## [1] "9GY 5.1/7.3" "10RP 5.1/0.003"
```

```
MunsellNameFromHVC( c(39,5.1,7.34, 0,5.1234,0.003 ), format='f' )
## [1] "9.00GY 5.10/7.34" "N 5.10/"
```

```
HueStringFromNumber( seq( 2.5, 100, by=2.5 ) ) # make nice labels for a plot
## [1] "2.5R" "5R" "7.5R" "10R" "2.5YR" "5YR" "7.5YR" "10YR" "2.5Y"
## [10] "5Y" "7.5Y" "10Y" "2.5GY" "5GY" "7.5GY" "10GY" "2.5G" "5G"
## [19] "7.5G" "10G" "2.5BG" "5BG" "7.5BG" "10BG" "2.5B" "5B" "7.5B"
```

```
## [28] "10B" "2.5PB" "5PB" "7.5PB" "10PB" "2.5P" "5P" "7.5P" "10P"
## [37] "2.5RP" "5RP" "7.5RP" "10RP"
```
<span id="page-16-1"></span>MunsellSpecToColorlabFormat

*Convert Munsell Specification to Colorlab Format*

#### Description

Convert Munsell Specification to Colorlab Format

#### Usage

MunsellSpecToColorlabFormat( MunsellSpec )

#### Arguments

MunsellSpec a numeric Nx3 matrix, or a vector that can be converted to such a matrix, by row. Each row of the matrix contains an HVC vector. H is automatically wrapped to the interval (0,100]. MunsellSpec can also be a character vector with Munsell Notation; which is converted to an Nx3 matrix using [HVCfromMunsellName\(](#page-5-1)).

# Details

Colorlab Munsell format uses 4 numbers.

- 1. Hue Step, in the interval (0,10], or 0 for neutrals. In Colorlab documentation it is called the *hue shade*. It is also the Hue Number H mod 10 (unless H is an exact multiple of 10).
- 2. Munsell Value, in the interval [0,10]
- 3. Munsell Chroma, non-negative
- 4. Hue Index, an integer from 1 to 10, or 0 for neutrals. This index defines the *principal hue*, see Details.

#### Value

an Nx4 matrix, with rows as described in **Details**. Value and Chroma are simply copied unchanged. The complex part is conversion of Hue Number to Colorlab Hue Step and Hue Index. If Chroma is 0, both the Hue Step and Hue Index are set to 0. Invalid input values are converted to NAs. If the input is a character vector, the rownames of the returned matrix are set to that vector.

The Colorlab format is closer to the *Munsell Book of Color (1929)* than HVC. In the book the hue circle is divided into 10 *principal hues* - 5 simple and 5 compound. The 10 hue labels are: R, YR, Y, GY G, BG, B, PB, P (simple are 1 letter and compound are 2 letters). In Colorlab these labels are replaced by the Hue Index. WARNING: In the Munsell System, see *Cleland*, there is a different Hue Index -  $\bf{R}$  is 1,  $\bf{Y} \bf{R}$  is 2, ...,  $\bf{P}$  is 10. The Colorlab index has a different origin, and goes around the circle in a different direction !

Each one of these major hues corresponds to an arc on the circle, with a 10-point hue scale. The midpoint of the arc has hue step  $= 5$ . Fortunately this 10-point hue scale is exactly the same as the Colorlab Hue Step.

#### Author(s)

Jose Gama and Glenn Davis

# References

Color Processing Toolbox. Colorlab 1.0. [https://www.uv.es/vista/vistavalencia/software/](https://www.uv.es/vista/vistavalencia/software/colorlab.html) [colorlab.html](https://www.uv.es/vista/vistavalencia/software/colorlab.html)

Cleland, T. M. A Practical description of the Munsell Color System with Suggestions for its Use. (1921)

#### See Also

[HVCfromMunsellName\(](#page-5-1)), [ColorlabFormatToMunsellSpec\(](#page-4-1))

#### Examples

```
MunsellSpecToColorlabFormat( c(100,5,5, 10,3,4, 90,4,3, 77,1,2, 66,2,0, 0,1,2 ) )
## HN V C HI
## 10.00RP 5.00/5.00 10 5 5 8
## 10.00R 3.00/4.00 10 3 4 7
## 10.00P 4.00/3.00 10 4 3 9
## 7.00PB 1.00/2.00 7 1 2 10
## N 2.00/ 0 2 0 0
## 10.00RP 1.00/2.00 10 1 2 8
```
<span id="page-17-1"></span>MunsellToLab *Convert a Munsell specification to CIE Lab coordinates*

#### **Description**

MunsellToLab Converts a Munsell specification to CIE Lab coordinates, by interpolating over the extrapolated Munsell renotation data

#### Usage

```
MunsellToLab( MunsellSpec, white='D65', adapt='Bradford', ... )
```
# <span id="page-17-0"></span>**Note**

### <span id="page-18-0"></span>MunsellToLab 19

#### **Arguments**

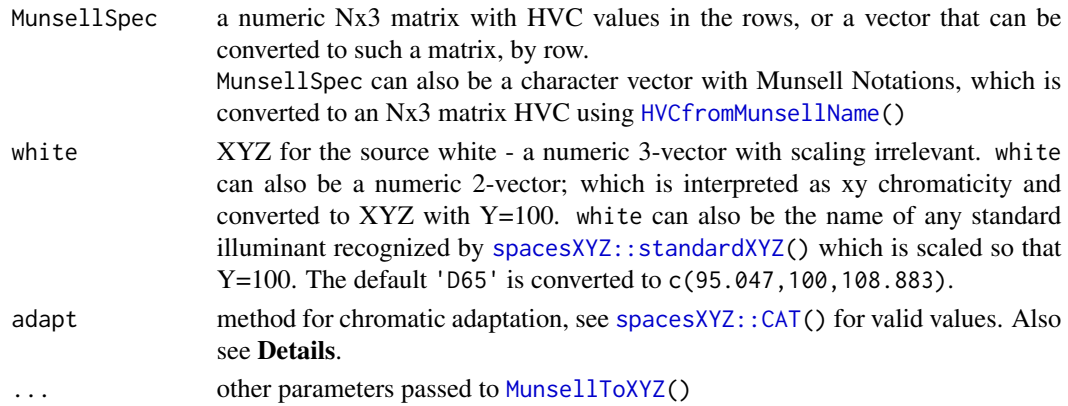

#### Details

The conversion is done in these steps:

- $HVC \rightarrow XYZ$  using [MunsellToXYZ\(](#page-27-1))
- XYZ is adapted from Illuminant C to the given white using [spacesXYZ::adaptXYZ\(](#page-0-0)) and the given chromatic adaptation method
- $XYZ \rightarrow Lab$  using [spacesXYZ::LabfromXYZ\(](#page-0-0)) with the given white

#### Value

An Nx3 matrix with the Lab coordinates in each row. The rownames of Lab are copied from the input HVC matrix, unless the rownames are NULL and then the output rownames are the Munsell notations for HVC.

# Author(s)

Jose Gama and Glenn Davis

# References

Paul Centore 2014 The Munsell and Kubelka-Munk Toolbox [https://www.munsellcolourscienc](https://www.munsellcolourscienceforpainters.com/MunsellAndKubelkaMunkToolbox/MunsellAndKubelkaMunkToolbox.html)eforpainters. [com/MunsellAndKubelkaMunkToolbox/MunsellAndKubelkaMunkToolbox.html](https://www.munsellcolourscienceforpainters.com/MunsellAndKubelkaMunkToolbox/MunsellAndKubelkaMunkToolbox.html)

# See Also

[LabToMunsell\(](#page-10-1)), [MunsellToXYZ\(](#page-27-1)), [spacesXYZ::LabfromXYZ\(](#page-0-0)), [spacesXYZ::standardXYZ\(](#page-0-0)), [spacesXYZ::adaptXYZ\(](#page-0-0)), [spacesXYZ::CAT\(](#page-0-0))

#### Examples

MunsellToLab( c('7.6P 8.9/2.2', 'N 5/' ) ) ## L a b ## 7.6P 8.9/2.2 89.19097 5.09879 -3.250468 ## N 5/ 51.00375 0.00000 0.000000

<span id="page-19-0"></span>

# Description

MunsellToLuv Converts a Munsell specification to CIE Luv coordinates, by interpolating over the extrapolated Munsell renotation data

#### Usage

```
MunsellToLuv( MunsellSpec, white='D65', adapt='Bradford', ... )
```
# Arguments

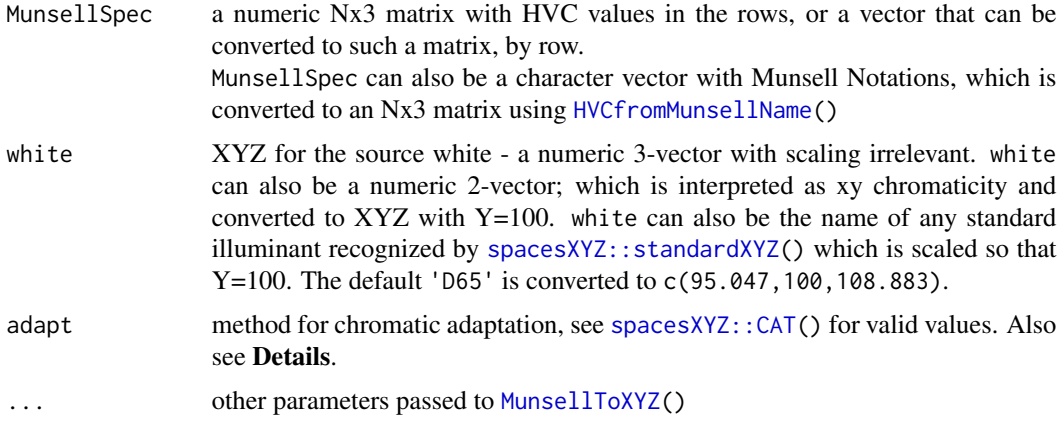

# Details

The conversion is done in these steps:

- $HVC \rightarrow XYZ$  using [MunsellToXYZ\(](#page-27-1))
- XYZ is adapted from Illuminant C to the given white using [spacesXYZ::adaptXYZ\(](#page-0-0)) with the given chromatic adaptation method
- $XYZ \rightarrow Luv$  using spaces XYZ:: Luvfrom XYZ() with the given white

#### Value

An Nx3 matrix with the Luv coordinates in each row. The rownames of Luv are copied from the input HVC matrix, unless the rownames are NULL and then the output rownames are the Munsell notations for HVC.

# Author(s)

Jose Gama and Glenn Davis

# <span id="page-20-0"></span>MunsellToRGB 21

# References

Paul Centore 2014 The Munsell and Kubelka-Munk Toolbox [https://www.munsellcolourscienc](https://www.munsellcolourscienceforpainters.com/MunsellAndKubelkaMunkToolbox/MunsellAndKubelkaMunkToolbox.html)eforpainters. [com/MunsellAndKubelkaMunkToolbox/MunsellAndKubelkaMunkToolbox.html](https://www.munsellcolourscienceforpainters.com/MunsellAndKubelkaMunkToolbox/MunsellAndKubelkaMunkToolbox.html)

#### See Also

[LuvToMunsell\(](#page-11-1)), [MunsellToXYZ\(](#page-27-1)), [spacesXYZ::standardXYZ\(](#page-0-0)), [spacesXYZ::CAT\(](#page-0-0)), [spacesXYZ::adaptXYZ\(](#page-0-0)), [spacesXYZ::LuvfromXYZ\(](#page-0-0))

#### Examples

```
MunsellToLuv( c('7.6P 8.9/2.2', 'N 5/' ) )
## L u v
## 7.6P 8.9/2.2 89.19097 5.247155 -5.903808
## N 5/ 51.00375 0.000000 0.000000
```
<span id="page-20-1"></span>MunsellToRGB *Convert a Munsell specification to RGB coordinates*

# Description

MunsellToRGB Converts a Munsell specification to RGB coordinates, by interpolating over the extrapolated Munsell renotation data

#### Usage

```
MunsellToRGB( MunsellSpec, space='sRGB', which='scene', maxSignal=255,
    adapt='Bradford', ... )
```
# Arguments

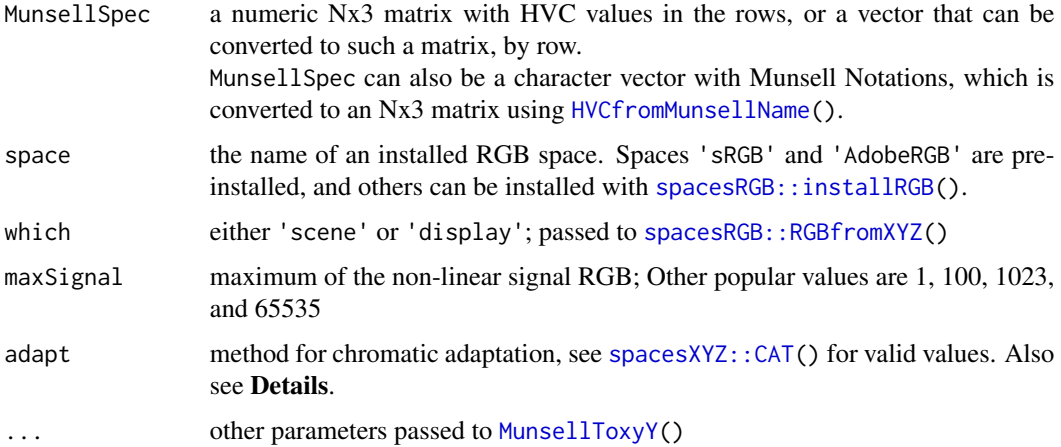

<span id="page-21-0"></span>The conversion is done with these steps:

- HVC  $\rightarrow$  xyY using [MunsellToxyY\(](#page-23-1)) with .... This xyY is for Illuminant C.
- $xyY \rightarrow XYZ$  using [spacesXYZ::XYZfromxyY\(](#page-0-0))
- XYZ is adapted from Illuminant C to the white-point (with which) of the RGB space, using [spacesXYZ::adaptXYZ\(](#page-0-0)), with the given chromatic adaptation method adapt
- $XYZ \rightarrow RGB$  using [spacesRGB::RGBfromXYZ\(](#page-0-0)) with the given space, which, and maxSignal

#### Value

a data.frame with these columns:

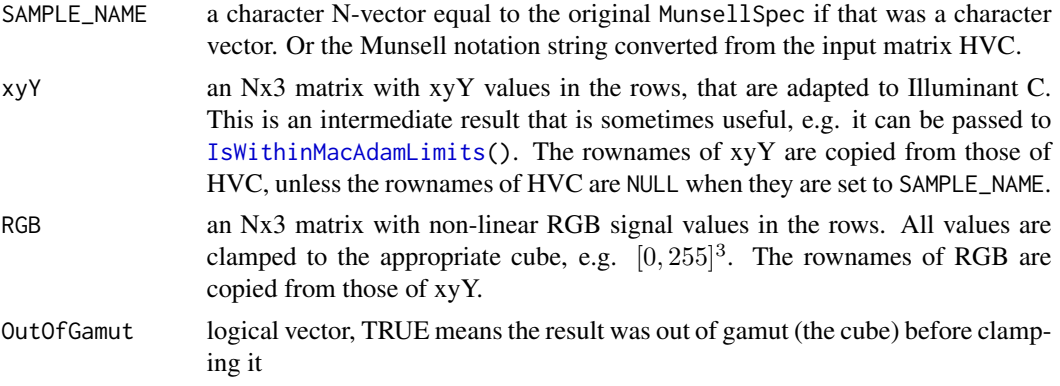

In case of error, it returns NULL.

# Author(s)

Jose Gama and Glenn Davis

# References

Paul Centore 2014 The Munsell and Kubelka-Munk Toolbox [https://www.munsellcolourscienc](https://www.munsellcolourscienceforpainters.com/MunsellAndKubelkaMunkToolbox/MunsellAndKubelkaMunkToolbox.html)eforpainters. [com/MunsellAndKubelkaMunkToolbox/MunsellAndKubelkaMunkToolbox.html](https://www.munsellcolourscienceforpainters.com/MunsellAndKubelkaMunkToolbox/MunsellAndKubelkaMunkToolbox.html)

# See Also

```
MunsellToXYZ(), IsWithinMacAdamLimits(), spacesRGB::installRGB(), spacesRGB::RGBfromXYZ(),
spacesXYZ::XYZfromxyY(), spacesXYZ::CAT()
```
#### Examples

```
MunsellToRGB( c('7.6P 8.9/2.2', 'N 3/'), space='AdobeRGB' )
## SAMPLE_NAME xyY.x xyY.y xyY.Y RGB.R RGB.G RGB.B OutOfGamut
## 1 7.6P 8.9/2.2 0.3109520 0.3068719 74.6134498 227.72419 220.18659 229.23297 FALSE
## 2 N 3/ 0.3101000 0.3163000 6.3911778 73.01793 73.01793 73.01793 FALSE
```
<span id="page-22-0"></span>

# Description

MunsellTosRGB Converts a Munsell specification to non-linear sRGB coordinates, by interpolating over the extrapolated Munsell renotation data

#### Usage

MunsellTosRGB( MunsellSpec, maxSignal=255, ... )

#### Arguments

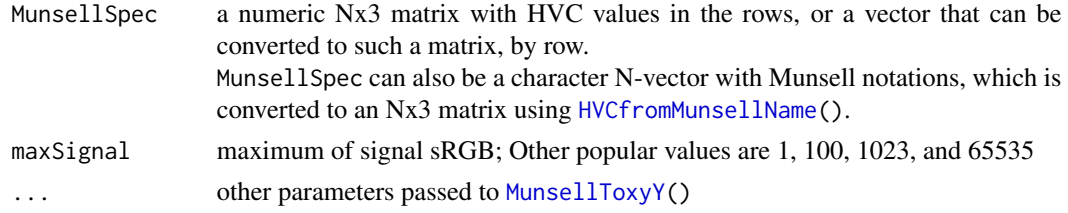

# Details

The conversion is done in these steps.

- HVC  $\rightarrow$  xyY using [MunsellToxyY\(](#page-23-1)) and the given .... This xyY is for Illuminant C.
- $xyY \rightarrow XYZ$  using spaces $XYZ$ :: $XYZ$ fromxyY()
- XYZ is adapted from Illuminant C to Illuminant D65 (from the sRGB standard) using [spacesXYZ::adaptXYZ\(](#page-0-0)) and the *Bradford* chromatic adaptation method
- $XYZ \rightarrow sRGB$  using spacesRGB:: RGBfromXYZ() with the given maxSignal

#### Value

a data.frame with these columns:

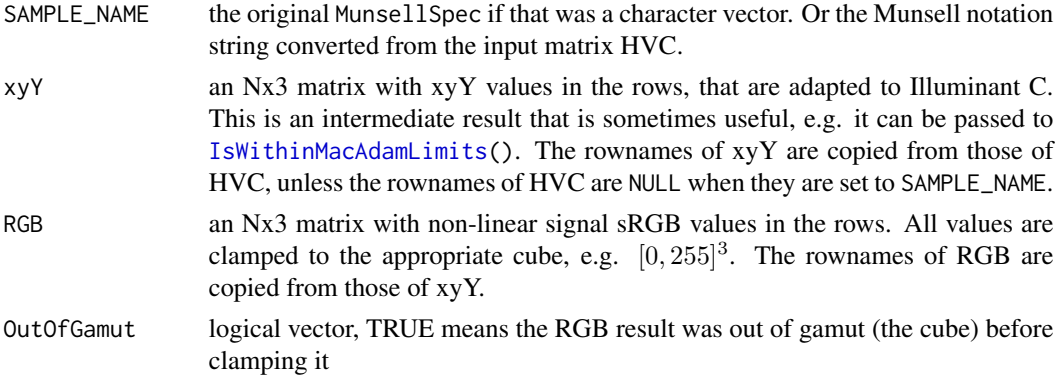

#### Note

The more general function [MunsellToRGB\(](#page-20-1)) also performs this conversion. The main reason to use MunsellTosRGB() is that it takes a little less time, since the CAT (using the *Bradford* method) is precomputed during [base::.onLoad\(](#page-0-0)).

#### Author(s)

Jose Gama and Glenn Davis

## References

Paul Centore 2014 The Munsell and Kubelka-Munk Toolbox [https://www.munsellcolourscienc](https://www.munsellcolourscienceforpainters.com/MunsellAndKubelkaMunkToolbox/MunsellAndKubelkaMunkToolbox.html)eforpainters. [com/MunsellAndKubelkaMunkToolbox/MunsellAndKubelkaMunkToolbox.html](https://www.munsellcolourscienceforpainters.com/MunsellAndKubelkaMunkToolbox/MunsellAndKubelkaMunkToolbox.html)

#### See Also

[MunsellToXYZ\(](#page-27-1)), [MunsellToRGB\(](#page-20-1)), [spacesXYZ::XYZfromxyY\(](#page-0-0)), [spacesXYZ::CAT\(](#page-0-0)), [spacesXYZ::adaptXYZ\(](#page-0-0)), [spacesRGB::RGBfromXYZ\(](#page-0-0)), [IsWithinMacAdamLimits\(](#page-8-1))

#### Examples

```
MunsellTosRGB( c('7.6P 8.9/2.2', 'N 3/') )
## SAMPLE_NAME xyY.x xyY.y xyY.Y RGB.R RGB.G RGB.B OutOfGamut
## 1 7.6P 8.9/2.2 0.3109520 0.3068719 74.6134498 231.35746 221.14207 230.35011 FALSE
## 2 N 3/ 0.3101000 0.3163000 6.3911778 71.50491 71.50491 71.50491 FALSE
```
<span id="page-23-1"></span>MunsellToxyY *Convert Munsell HVC to xyY coordinates*

#### **Description**

MunsellToxyY Converts Munsell HVC to xyY coordinates, by interpolating over the extrapolated Munsell renotation data

# Usage

```
MunsellToxyY( MunsellSpec, xyC='NBS', hcinterp='bicubic', vinterp='cubic',
                     YfromV='ASTM', warn=TRUE )
```
# Arguments

MunsellSpec a numeric Nx3 matrix or a vector that can be converted to such a matrix. Each row has Munsell HVC, where H is Hue Number, and V and C are the standard Munsell Value and Chroma. The Hue is automatically wrapped to the interval (0,100]. MunsellSpec can also be a character N-vector with standard Munsell notation; it is converted to an Nx3 matrix.

<span id="page-23-0"></span>

# MunsellToxyY 25

xyC a numeric 2-vector with xy chromaticity of Illuminant C. It can also be one of the strings in the first column of this table; it is then replaced by the corresponding xy in the second column.

<span id="page-25-0"></span>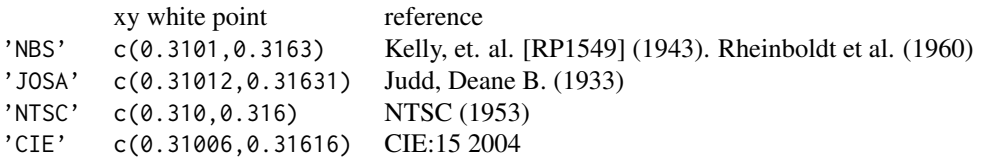

The default 'NBS' is probably what is intended by Newhall et. al. although no xy for C appears in that paper. This is the C used in the first computer program for conversion: *Rheinboldt et al. (1960)*. The other options are provided so that a neutral Munsell chip has the xy that the user expects. Alternative values of xyC should not be *too far* from the above. If hcinterp is 'bicubic', this parameter only affects chips with Chroma  $<$  4 (except Chroma=2). If hcinterp is 'bilinear', this parameter only affects chips with Chroma < 2.

- hcinterp either 'bicubic' or 'bilinear' (partial matching enabled). In the bicubic case, for a general input point, the output value is interpolated using a 4x4 subgrid of the lookup table, and the interpolation function is class  $C<sup>1</sup>$  (except at the neutrals). In the bilinear case, the interpolation uses a 2x2 subgrid, and the function is class  $C^0$ .
- vinterp either 'cubic' or 'linear' (partial matching enabled). In the cubic case, for a general input point, the output value is interpolated using 4 planes of constant Value, and the interpolation function is class  $C<sup>1</sup>$ . In the linear case, the interpolation uses 2 planes and the function is class  $C^0$ .
- YfromV passed as the parameter which to the function YfromV(). See [YfromV\(](#page-35-1)) for details. Option 'MGO' is not allowed because then Y>100 when V=10.
- warn if a chip cannot be mapped (usually because the Chroma is too large), its x and y are set to NA in the returned data.frame. Just before returning, if any rows have NA, and this argument is TRUE, then a warning is logged.

# Details

In case hcinterp='bicubic' or vinterp='cubic' a Catmull-Rom spline is used; see the article *Cubic Hermite spline*. This spline has the nice property that it is *local* and requires at most 4 points. And if the knot spacing is uniform: 1) the resulting spline is  $C<sup>1</sup>$ , 2) if the knots are on a line, the interpolated points are on the line too.

#### Value

a data.frame with these columns:

SAMPLE\_NAME the original MunsellSpec if that was a character vector. Or the Munsell notation string converted from the input matrix HVC. HVC the input Nx3 matrix, or the HVC matrix converted from the input Munsell notation xyY the computed output matrix, with CIE xyY coordinates of MunsellSpec illuminated by Illuminant C. In case of error, x and y are set to NA. The rownames of xyY are set to those of HVC, unless they are NULL when they are set to SAMPLE\_NAME.

#### MunsellToxyY 27

#### Warning

Even when vinterp='cubic' the function  $HVC \rightarrow xyY$  is not  $C^1$  on the plane V=1. This is because of a change in Value spacing: when  $V \geq 1$  the Value spacing is 1, but when  $V \leq 1$  the Value spacing is 0.2.

### Note

When making plots in planes of constant Value, option hcinterp='bicubic' makes fairly smooth ovals, and hcinterp='bilinear' makes polygons. The ovals are smooth even when vinterp='linear', but the function is not class  $C^1$  at the planes of integer Value. To get a fully  $C^1$  function (except at the neutrals and on the plane  $V=1$ ), hcinterp and vinterp must be set to the defaults.

# Author(s)

Jose Gama and Glenn Davis

#### Source

```
Paul Centore 2014 The Munsell and Kubelka-Munk Toolbox https://www.munsellcolourscienceforpainters.
com/MunsellAndKubelkaMunkToolbox/MunsellAndKubelkaMunkToolbox.html
https://www.rit.edu/science/munsell-color-lab
https://www.rit-mcsl.org/MunsellRenotation/all.dat
https://www.rit-mcsl.org/MunsellRenotation/real.dat
```
# References

Judd, Deane B. The 1931 I.C.I. Standard Observer and Coordinate System for Colorimetry. Journal of the Optical Society of America. Vol. 23. pp. 359-374. October 1933.

Newhall, Sidney M., Dorothy Nickerson, Deane B. Judd. Final Report of the O.S.A. Subcommitte on the Spacing of the Munsell Colors. Journal of the Optical Society of America. Vol. 33. No. 7. pp. 385-418. July 1943.

Kelly, Kenneth L. Kasson S. Gibson. Dorothy Nickerson. Tristimulus Specification of the Munsell Book of Color from Spectrophometric Measurements National Bureau of Standards RP1549 Volume 31. August 1943.

Judd, Deane B. and Günther Wyszecki. Extension of the Munsell Renotation System to Very Dark Colors. Journal of the Optical Society of America. Vol. 46. No. 4. pp. 281-284. April 1956.

National Television System Committee. [Report and Reports of Panel No. 11, 11-A, 12-19, with Some supplementary references cited in the Reports, and the Petition for adoption of transmission standards for color television before the Federal Communications Commission] (1953)

Rheinboldt, Werner C. and John P. Menard. Mechanized Conversion of Colorimetric Data to Munsell Renotations. Journal of the Optical Society of America. Vol. 50, Issue 8, pp. 802-807. August 1960.

Wikipedia. Cubic Hermite spline. [https://en.wikipedia.org/wiki/Cubic\\_Hermite\\_spline](https://en.wikipedia.org/wiki/Cubic_Hermite_spline)

Paul Centore 2014 The Munsell and Kubelka-Munk Toolbox [https://www.munsellcolourscienc](https://www.munsellcolourscienceforpainters.com/MunsellAndKubelkaMunkToolbox/MunsellAndKubelkaMunkToolbox.html)eforpainters. [com/MunsellAndKubelkaMunkToolbox/MunsellAndKubelkaMunkToolbox.html](https://www.munsellcolourscienceforpainters.com/MunsellAndKubelkaMunkToolbox/MunsellAndKubelkaMunkToolbox.html)

# See Also

[xyYtoMunsell\(](#page-37-1))

### Examples

```
MunsellToxyY( '7.6P 8.9/2.2' )
## SAMPLE_NAME HVC.H HVC.V HVC.C xyY.x xyY.y xyY.Y
## 1 7.6P 8.9/2.2 87.6 8.9 2.2 0.3109520 0.3068719 74.6134498
```
<span id="page-27-1"></span>MunsellToXYZ *Convert a Munsell specification to CIE XYZ coordinates*

# Description

MunsellToXYZ Converts a Munsell specification to XYZ coordinates, by interpolating over the extrapolated Munsell renotation data

# Usage

MunsellToXYZ( MunsellSpec, ... )

# Arguments

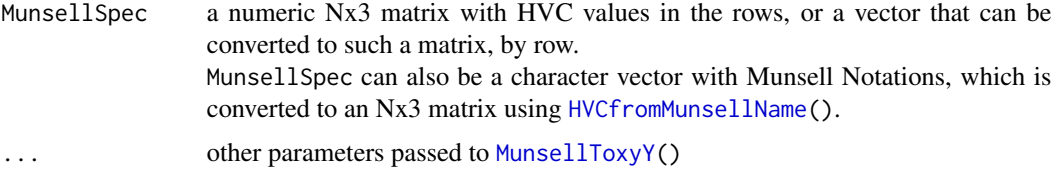

# Details

The conversion is done in these steps:

- HVC  $\rightarrow$  xyY using [MunsellToxyY\(](#page-23-1)) and .... This xyY is for Illuminant C.
- $xyY \rightarrow XYZ$  using [spacesXYZ::XYZfromxyY\(](#page-0-0))

#### Value

an Nx3 matrix with XYZ values in the rows. The rownames of XYZ are copied from the input HVC matrix, unless the rownames are NULL and then the output rownames are the Munsell notations for HVC. Note that these XYZ values are for viewing under Illuminant C, with  $Y=100$ . There is no chromatic adaptation.

# Author(s)

Jose Gama and Glenn Davis

<span id="page-27-0"></span>

# <span id="page-28-0"></span>NickersonColorDifference 29

# References

Paul Centore 2014 The Munsell and Kubelka-Munk Toolbox [https://www.munsellcolourscienc](https://www.munsellcolourscienceforpainters.com/MunsellAndKubelkaMunkToolbox/MunsellAndKubelkaMunkToolbox.html)eforpainters. [com/MunsellAndKubelkaMunkToolbox/MunsellAndKubelkaMunkToolbox.html](https://www.munsellcolourscienceforpainters.com/MunsellAndKubelkaMunkToolbox/MunsellAndKubelkaMunkToolbox.html)

# See Also

[MunsellToxyY\(](#page-23-1)), [spacesXYZ::XYZfromxyY\(](#page-0-0))

# Examples

```
MunsellToXYZ('7.6P 8.9/2.2')
## X Y Z
## 7.6P 8.9/2.2 75.6055 74.61345 92.92308
```
NickersonColorDifference

*Calculate the Nickerson Color Difference between two Colors*

# Description

Calculate the Nickerson Color Difference between two colors, given in Munsell HVC; see Nickerson.

#### Usage

NickersonColorDifference( HVC0, HVC1, symmetric=TRUE )

# Arguments

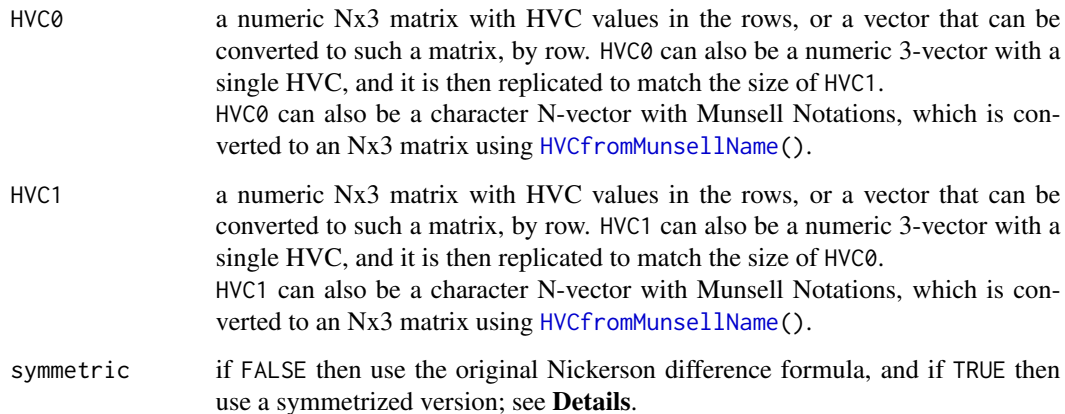

#### Details

If HVC0= $H_0$ ,  $V_0$ ,  $C_0$  and If HVC1= $H_1$ ,  $V_1$ ,  $C_1$  then the original Nickerson formula is:

$$
NCD(HVC0, HVC1) = 0.4C_0\Delta H + 6\Delta V + 3\Delta C
$$

where  $\Delta H = |H_0 - H_1|$  (on the circle),  $\Delta V = |V_0 - V_1|$  and  $\Delta C = |C_0 - C_1|$ . Unfortunately, if HVC0 and HVC1 are swapped, the color difference is different. The first color is considered to be the *reference color* and the second one is the *test color*. The difference is not symmetric. Another problem is that the difference is not continuous when the second color is a neutral gray, for rectangular coordinates on a plane of constant V.

Both of these problems are fixed with a slightly modified formula:

$$
NCD(HVC0, HVC1) = 0.4 \min(C_0, C_1)\Delta H + 6\Delta V + 3\Delta C
$$

For the first formula set symmetric=FALSE and for the second formula set symmetric=TRUE.

#### Value

A numeric N-vector with the pairwise differences, i.e. between row i of HVC0 and row i of HVC1.

#### Author(s)

Jose Gama and Glenn Davis

#### References

Nickerson, Dorothy. The Specification of Color Tolerances. Textile Research. Vol 6. pp. 505-514. 1936.

#### Examples

```
NickersonColorDifference( '7.6P 8.9/2.2', '8P 8.2/3' )
## [1] 6.952
```
plotLociHC *Plot Curves of Constant Munsell Hue and Chroma*

#### Description

Plot Curves of Constant Munsell Hue and Chroma

#### Usage

```
plotLociHC( value=5, hue=seq(2.5,100,by=2.5), chroma='auto', coords='xy',
                       main="Value %g/", est=FALSE, ... )
```
<span id="page-29-0"></span>

# <span id="page-30-0"></span>plotLociHC 31

#### Arguments

![](_page_30_Picture_251.jpeg)

#### Details

The plot limits (xlim and ylim) are set to include all points where the Hue radials intersect the Chroma ovoids, plus the white point.

If value is one of  $0.2,0.4,0.6,0.8,1,2,3,4,5,6,7,8,9,10$  then published points from real.dat are plotted with filled black points (real points), and extrapolated points from all.dat are drawn with open circles (unreal points).

#### Value

TRUE for success and FALSE for failure.

#### Note

The option hcinterp='bicubic' makes fairly smooth ovoids, and hcinterp='bilinear' makes 40-sided polygons (when coords='xy'). Compare with the plots in *Newhall et. al. (1943)*, *Judd, et. al. (1956)*, and *Judd, et. al. (1975)* p. 263.

# Author(s)

Glenn Davis

# References

Newhall, Sidney M., Dorothy Nickerson, Deane B. Judd. Final Report of the O.S.A. Subcommitte on the Spacing of the Munsell Colors. Journal of the Optical Society of America. Vol. 33. No. 7. pp. 385-418. July 1943.

Judd, Deane B. and Günther Wyszecki. Extension of the Munsell Renotation System to Very Dark Colors. Journal of the Optical Society of America. Vol. 46. No. 4. pp. 281-284. April 1956.

Judd, Deane B. and Günther Wyszecki. Color in Business, Science, and Industry. 3rd edition. John Wiley & Sons. 1975.

#### See Also

[MunsellToxyY\(](#page-23-1)), [HueNumberFromString\(](#page-5-2))

plotPatchesH *Plot Colored Patches for a fixed Munsell Hue*

# Description

This plot simulates a page from the Munsell Book of Color. The colors are best viewed on a display calibrated for the RGB space given as the second argument.

### Usage

```
plotPatchesH( hue, space='sRGB', adapt='Bradford', background='gray50',
                      main="Hue %s (H=%g) [%s adapt=%s]", ... )
```
# Arguments

![](_page_31_Picture_210.jpeg)

<span id="page-31-0"></span>

#### <span id="page-32-0"></span>RGBtoMunsell 33

#### Details

The discrete Values are always the same: integers from 0 to 10. And so the plotting parameter ylim=c(0,11).

The discrete Chromas are contiguous even integers depending on the Hue, and determined as follows. For the closest discrete Hue in real.dat, the patches in real.dat are transformed to xyY using simple lookup. These are then tested against the MacAdam Limits for Illuminant C using [IsWithinMacAdamLimits\(](#page-8-1)). The patches outside the limits are discarded, and the maximum Chroma of the remaining patches, which is always an even integer, determines xlim.

Patches inside the MacAdam Limits can still be outside the RGB cube. Patches inside the cube are drawn in the usual way, and those outside are drawn in outline only, and with the clamped RGB coordinates printed inside.

#### Value

TRUE for success and FALSE for failure.

# Author(s)

Glenn Davis

# See Also

[MunsellToRGB\(](#page-20-1)), [HueNumberFromString\(](#page-5-2)), [IsWithinMacAdamLimits\(](#page-8-1)), [spacesRGB::installRGB\(](#page-0-0))

<span id="page-32-1"></span>RGBtoMunsell *Convert RGB coordinates to Munsell HVC*

#### Description

RGBtoMunsell Converts RGB coordinates to Munsell HVC, by interpolating over the extrapolated Munsell renotation data

# Usage

```
RGBtoMunsell( RGB, space='sRGB', which='scene', maxSignal=255, adapt='Bradford', ... )
```
#### Arguments

![](_page_32_Picture_186.jpeg)

#### <span id="page-33-0"></span>34 RGBtoMunsell

![](_page_33_Picture_221.jpeg)

# Details

The conversion is done in these steps:

- $RGB \rightarrow XYZ$  using spacesRGB:: $XYZ$ fromRGB() with the given space, which, and maxSignal
- XYZ is adapted from the white-point (with which) of space to Illuminant C, using [spacesXYZ::adaptXYZ\(](#page-0-0)), with the given chromatic adaptation method adapt
- $XYZ \rightarrow HVC$  using  $XYZ$  to Munsell() with ...

#### Value

a numeric Nx3 matrix with HVC coordinates in the rows. The rownames are copied from input RGB to output HVC, unless the rownames are NULL when they are set to the Munsell notations for HVC.

In case of error, it returns NULL.

# Author(s)

Jose Gama and Glenn Davis

#### References

Wikipedia. sRGB. <https://en.wikipedia.org/wiki/SRGB>.

Paul Centore 2014 The Munsell and Kubelka-Munk Toolbox [https://www.munsellcolourscienc](https://www.munsellcolourscienceforpainters.com/MunsellAndKubelkaMunkToolbox/MunsellAndKubelkaMunkToolbox.html)eforpainters. [com/MunsellAndKubelkaMunkToolbox/MunsellAndKubelkaMunkToolbox.html](https://www.munsellcolourscienceforpainters.com/MunsellAndKubelkaMunkToolbox/MunsellAndKubelkaMunkToolbox.html)

#### See Also

[XYZtoMunsell\(](#page-39-1)), [spacesXYZ::CAT\(](#page-0-0)), [spacesXYZ::adaptXYZ\(](#page-0-0)), [spacesRGB::XYZfromRGB\(](#page-0-0))

#### Examples

```
RGBtoMunsell( c(255,45,67) )
## H V C
## 5.4R 5.5/18 5.401135 5.477315 18.01984
RGBtoMunsell( c(255,45,67), space='Adobe' )
## H V C
## 5.9R 6.2/22 5.924749 6.214155 21.83907
```
<span id="page-34-0"></span>

#### Description

Converts non-linear sRGB coordinates to Munsell HVC, by interpolating over the extrapolated Munsell renotation data

# Usage

sRGBtoMunsell( sRGB, maxSignal=255, ... )

#### Arguments

![](_page_34_Picture_200.jpeg)

#### Details

The conversion is done in these steps:

- $sRGB \rightarrow XYZ$  using  $spacesXYZ::XYZfromRGB()$  $spacesXYZ::XYZfromRGB()$  with the given maxSignal
- XYZ is adapted from Illuminant D65 (from the sRGB standard) to Illuminant C, using [spacesXYZ::adaptXYZ\(](#page-0-0)) with the *Bradford* chromatic adaptation method
- $XYZ \rightarrow HVC$  using [XYZtoMunsell\(](#page-39-1)) and the given ...

#### Value

a numeric Nx3 matrix with HVC coordinates in the rows. The rownames are copied from input to output, unless the rownames are NULL when they are set to the Munsell notations for HVC. In case of error, it returns NULL.

#### Note

The more general function [RGBtoMunsell\(](#page-32-1)) also performs this conversion. This function has the advantage that it takes a little less time, since the CAT (using the *Bradford* method) is precomputed during [base::.onLoad\(](#page-0-0)). But it has the disadvantage that the chromatic adaptation method cannot be changed.

# Author(s)

Jose Gama and Glenn Davis

<span id="page-35-0"></span> $36$  VandY

#### References

Wikipedia. sRGB. <https://en.wikipedia.org/wiki/SRGB>.

Paul Centore 2014 The Munsell and Kubelka-Munk Toolbox [https://www.munsellcolourscienc](https://www.munsellcolourscienceforpainters.com/MunsellAndKubelkaMunkToolbox/MunsellAndKubelkaMunkToolbox.html)eforpainters. [com/MunsellAndKubelkaMunkToolbox/MunsellAndKubelkaMunkToolbox.html](https://www.munsellcolourscienceforpainters.com/MunsellAndKubelkaMunkToolbox/MunsellAndKubelkaMunkToolbox.html)

# See Also

[RGBtoMunsell\(](#page-32-1)), [XYZtoMunsell\(](#page-39-1)), [spacesXYZ::CAT\(](#page-0-0)), [spacesXYZ::adaptXYZ\(](#page-0-0)), [spacesXYZ::XYZfromRGB\(](#page-0-0))

#### Examples

```
sRGBtoMunsell( c(255,45,67) )
## H V C
## 5.4R 5.5/18 5.401135 5.477315 18.01984
sRGBtoMunsell( c(1,0,1), maxSignal=1 )
## H V C
## 8P 6/26 87.98251 5.981297 25.64534
```
VandY *Convert Munsell Value V to Luminance Factor Y, and back again*

# <span id="page-35-1"></span>Description

Convert non-linear Munsell Value V to linear Luminance Factor Y, and back again

#### Usage

YfromV( V, which='ASTM' ) VfromY( Y, which='ASTM' )

#### Arguments

![](_page_35_Picture_163.jpeg)

![](_page_35_Picture_164.jpeg)

Partial matching is enabled, and it is case insensitive.

#### Vand Y  $37$

#### Details

'Priest' is the earliest (1920) transfer function in this package. It is implemented as:

$$
V = sqrt(Y) \quad and \quad Y = V^2
$$

One readily checks that when  $V=10$ ,  $Y=100$ , and vice-versa. This transfer function has been implemented in colorimeters, using analog electric circuits. It is used in Hunter Lab - the precursor of CIE Lab.

'Munsell' is the next (1933) transfer function, and was proposed by Munsell's son (Alexander Ector Orr Munsell) and co-workers. It is implemented as:

$$
V = sqrt(1.474 * Y - 0.00474 * Y^{2})
$$
  

$$
Y = 50 * ((1474 - sqrt(1474^{2} - 4 * 4740 * V^{2}))/474)
$$

One readily checks that when V=10, Y=100, and vice-versa. The luminance factor Y is *absolute*, AKA *relative to the perfect reflecting diffuser*.

'Priest' and 'Munsell' are included in this package for historical interest only.

The remaining three define Y as a quintic polynomial in V.

The next one historically - 'MgO' - is implemented as:

$$
Y = (((((8404*V - 210090)*V + 2395100)*V - 2311100)*V + 10000000)*V)/10000000
$$

One readily checks that when  $V=10$ ,  $Y=102.568$ . This Y is larger than 100, because the authors decided to make Y relative to a clean surface of MgO, instead of the perfect reflecting diffuser. In their words:

• It should be noted that the reflectances indicated are not absolute but relative to magnesium oxide; whereas the maximum at value 10/ was formerly 100 percent, it is now 102.57. Use of this relation facilitates results and also avoids the somewhat dubious conversion to absolute scale, by permitting Y determinations with a MgO standard to be converted directly to Munsell value.

Nowadays, the perfect reflecting diffuser is preferred over MgO. For users who would like to modify this quintic as little as possible, with the perfect reflecting diffuser in mind (going back to 'MUNSELL'), I offer 'OSA', which is given by this quintic of my own design

$$
Y = (((((8404*V - 210090)*V + 2395100)*V - 2311100)*V + 10000000)*V)/10256800
$$

ASTM had a similar modification in mind, but did it a little differently by scaling each coefficient. 'ASTM' is given by this quintic:

$$
Y = (((((81939 * V - 2048400) * V + 23352000) * V - 22533000) * V + 119140000) * V)/1.e8
$$

One readily checks that when  $V=10$ ,  $Y=100$  exactly (for both 'OSA' and 'ASTM').

The inverses - from Y to V - of all 3 quintics are implemented as 3 spline fun()s at a large number (about 300) of points. These inverses are both fast and accurate. The round-trip  $Y \rightarrow V \rightarrow Y$  is accurate to 7 digits after the decimal. The round-trip  $V \to Y \to V$  is accurate to 8 digits after the decimal.

<span id="page-37-0"></span>a numeric vector the same length as the input

#### **Note**

The quintic functions 'ASTM' and 'OSA' are very close. They agree at the endpoints 0 and 10 exactly, and the largest difference is near V=6.767 where they differ by about 0.0007.

#### Author(s)

Glenn Davis

#### References

Priest, I. G. Gibson, K. S. and McNicholas, H. J. An Examination of the Munsell Color System. I. Spectral and and Total Reflection and the Munsell Scale of Value. Technologic Papers of the Bureau of Standards, No. 167. pp. 1-33. Washington D.C. 1920.

Munsell, A. E. O., L. L. Sloan, and I. H. Godlove. Neutral Value Scales. I. Munsell Neutral Value Scale. Journal of the Optical Society of America. Vol. 23. Issue 11. pp. 394-411. November 1933.

Newhall, Sidney M., Dorothy Nickerson, Deane B. Judd. Final Report of the O.S.A. Subcommitte on the Spacing of the Munsell Colors. Journal of the Optical Society of America. Vol. 33. No. 7. pp. 385-418. July 1943.

ASTM D 1535-08. Standard Practice for Specifying Color by the Munsell System. 2008

#### See Also

[MunsellToxyY\(](#page-23-1)), [xyYtoMunsell\(](#page-37-1))

#### Examples

```
VfromY( c(0,50,100) )
## [1] 0.00000 7.53772 10.00000
```
<span id="page-37-1"></span>xyYtoMunsell *Convert xyY coordinates to Munsell HVC*

#### Description

xyYtoMunsell Convert xyY coordinates to Munsell HVC, by interpolating over the extrapolated Munsell renotation data

#### Usage

```
xyYtoMunsell( xyY, xyC='NBS', hcinterp='bicubic', vinterp='cubic',
                     VfromY='ASTM', warn=TRUE, perf=FALSE )
```
# <span id="page-38-0"></span>Arguments

![](_page_38_Picture_297.jpeg)

# Details

See [MunsellToxyY\(](#page-23-1)) and the User Guide - Appendix C.

# Value

a data.frame with N rows and these columns:

![](_page_38_Picture_298.jpeg)

# Warning

Even when vinterp='cubic' the function  $xyY \rightarrow HVC$  is not  $C^1$  on the plane V=1. This is because of a change in Value spacing: when  $V \geq 1$  the Value spacing is 1, but when  $V \leq 1$  the Value spacing is 0.2.

# <span id="page-39-0"></span>Author(s)

Jose Gama and Glenn Davis

#### Source

```
Paul Centore 2014 The Munsell and Kubelka-Munk Toolbox https://www.munsellcolourscienceforpainters.
com/MunsellAndKubelkaMunkToolbox/MunsellAndKubelkaMunkToolbox.html
https://www.rit.edu/science/munsell-color-lab
https://www.rit-mcsl.org/MunsellRenotation/all.dat
https://www.rit-mcsl.org/MunsellRenotation/real.dat
```
#### References

Judd, Deane B. The 1931 I.C.I. Standard Observer and Coordinate System for Colorimetry. Journal of the Optical Society of America. Vol. 23. pp. 359-374. October 1933.

Newhall, Sidney M., Dorothy Nickerson, Deane B. Judd. Final Report of the O.S.A. Subcommitte on the Spacing of the Munsell Colors. Journal of the Optical Society of America. Vol. 33. No. 7. pp. 385-418. July 1943.

Kelly, Kenneth L. Kasson S. Gibson. Dorothy Nickerson. Tristimulus Specification of the Munsell Book of Color from Spectrophometric Measurements National Bureau of Standards RP1549 Volume 31. August 1943.

Judd, Deane B. and Günther Wyszecki. Extension of the Munsell Renotation System to Very Dark Colors. Journal of the Optical Society of America. Vol. 46. No. 4. pp. 281-284. April 1956.

Paul Centore 2014 The Munsell and Kubelka-Munk Toolbox [https://www.munsellcolourscienc](https://www.munsellcolourscienceforpainters.com/MunsellAndKubelkaMunkToolbox/MunsellAndKubelkaMunkToolbox.html)eforpainters. [com/MunsellAndKubelkaMunkToolbox/MunsellAndKubelkaMunkToolbox.html](https://www.munsellcolourscienceforpainters.com/MunsellAndKubelkaMunkToolbox/MunsellAndKubelkaMunkToolbox.html)

## See Also

[MunsellToxyY\(](#page-23-1)), [rootSolve::multiroot\(](#page-0-0)), [microbenchmark::get\\_nanotime\(](#page-0-0))

#### Examples

```
xyYtoMunsell(c(0.310897, 0.306510, 74.613450))
## xyY.1 xyY.2 xyY.3 HVC.H HVC.V HVC.C SAMPLE_NAME
## 1 0.310897 0.306510 74.613450 87.541720 8.900000 2.247428 7.5P 8.9/2.2
```
<span id="page-39-1"></span>XYZtoMunsell *Convert XYZ coordinates to Munsell HVC*

#### **Description**

XYZtoMunsell Convert XYZ coordinates to Munsell HVC, by interpolating over the Munsell renotation data

#### Usage

XYZtoMunsell( XYZ, ... )

### <span id="page-40-0"></span>XYZtoMunsell 41

# Arguments

![](_page_40_Picture_160.jpeg)

#### Details

the function calls XYZ2xyY() and xyYtoMunsell().

The conversion is done in these steps:

- $XYZ \rightarrow xyY$  using [spacesXYZ::xyYfromXYZ\(](#page-0-0))
- $xyY \rightarrow HVC$  using  $xyY$ toMunsell() and ...

# Value

an Nx3 matrix with Munsell HVC in the rows. The rownames are copied from input to output, unless the rownames are NULL when they are set to the Munsell notations for HVC. In case of error, it returns NULL.

#### Author(s)

Jose Gama and Glenn Davis

# References

Paul Centore 2014 The Munsell and Kubelka-Munk Toolbox [https://www.munsellcolourscienc](https://www.munsellcolourscienceforpainters.com/MunsellAndKubelkaMunkToolbox/MunsellAndKubelkaMunkToolbox.html)eforpainters. [com/MunsellAndKubelkaMunkToolbox/MunsellAndKubelkaMunkToolbox.html](https://www.munsellcolourscienceforpainters.com/MunsellAndKubelkaMunkToolbox/MunsellAndKubelkaMunkToolbox.html)

### See Also

[MunsellToXYZ\(](#page-27-1)), [spacesXYZ::xyYfromXYZ\(](#page-0-0))

#### Examples

XYZtoMunsell( c(0.310897, 0.306510, 74.613450) ) ## H V C ## 0.51PB 0.27/9.9 70.50874 0.2671142 9.916039

# <span id="page-41-0"></span>**Index**

∗ Colorlab ColorlabFormatToMunsellSpec, [5](#page-4-0) MunsellSpecToColorlabFormat, [17](#page-16-0) ∗ ISCC-NBS ColorBlockFromMunsell, [3](#page-2-0) ∗ MacAdam IsWithinMacAdamLimits, [9](#page-8-0) ∗ MunsellName HVCfromMunsellName, [6](#page-5-0) MunsellNameFromHVC, [15](#page-14-0) ∗ Munsell MunsellToxyY, [24](#page-23-0) ∗ RGB MunsellToRGB, [21](#page-20-0) RGBtoMunsell, [33](#page-32-0) ∗ XYZ MunsellToXYZ, [28](#page-27-0) XYZtoMunsell, [40](#page-39-0) ∗ datasets CentroidsISCCNBS, [2](#page-1-0) LabToMunsell, [11](#page-10-0) Munsell2xy, [14](#page-13-0) NickersonColorDifference, [29](#page-28-0) VandY, [36](#page-35-0) xyYtoMunsell, [38](#page-37-0) ∗ plot plotLociHC, [30](#page-29-0) plotPatchesH, [32](#page-31-0) ∗ sRGB sRGBtoMunsell, [35](#page-34-0) base::.onLoad, *[24](#page-23-0)*, *[35](#page-34-0)* CentroidsISCCNBS, [2,](#page-1-0) *[4,](#page-3-0) [5](#page-4-0)* ColorBlockFromMunsell, [3](#page-2-0) ColorlabFormatToMunsellSpec, [5,](#page-4-0) *[18](#page-17-0)* formatC, *[16](#page-15-0)*

HueNumberFromString, *[16](#page-15-0)*, *[31–](#page-30-0)[33](#page-32-0)*

HueNumberFromString *(*HVCfromMunsellName*)*, [6](#page-5-0) HueStringFromNumber, *[9](#page-8-0)* HueStringFromNumber *(*MunsellNameFromHVC*)*, [15](#page-14-0) HVCfromMunsellName, [6,](#page-5-0) *[16](#page-15-0)[–21](#page-20-0)*, *[23](#page-22-0)*, *[28,](#page-27-0) [29](#page-28-0)* IsWithinMacAdamLimits, [9,](#page-8-0) *[22](#page-21-0)[–24](#page-23-0)*, *[33](#page-32-0)* LabToMunsell, [11,](#page-10-0) *[19](#page-18-0)* LabtoMunsell *(*LabToMunsell*)*, [11](#page-10-0) LuvToMunsell, [12,](#page-11-0) *[21](#page-20-0)* LuvtoMunsell *(*LuvToMunsell*)*, [12](#page-11-0) microbenchmark::get\_nanotime, *[40](#page-39-0)* Munsell2xy, [14](#page-13-0) MunsellHVC *(*HVCfromMunsellName*)*, [6](#page-5-0) MunsellNameFromHVC, *[9](#page-8-0)*, [15](#page-14-0) MunsellSpecToColorlabFormat, *[6](#page-5-0)*, [17](#page-16-0) MunsellToLab, *[12](#page-11-0)*, [18](#page-17-0) MunsellToLuv, [20](#page-19-0) MunsellToRGB, [21,](#page-20-0) *[24](#page-23-0)*, *[32,](#page-31-0) [33](#page-32-0)* MunsellTosRGB, [23](#page-22-0) MunsellToxyY, *[21](#page-20-0)[–23](#page-22-0)*, [24,](#page-23-0) *[28,](#page-27-0) [29](#page-28-0)*, *[32](#page-31-0)*, *[38](#page-37-0)[–40](#page-39-0)* MunsellToXYZ, *[19](#page-18-0)[–22](#page-21-0)*, *[24](#page-23-0)*, [28,](#page-27-0) *[41](#page-40-0)* NickersonColorDifference, [29](#page-28-0) plotLociHC, [30](#page-29-0) plotPatchesH, [32](#page-31-0) RGBtoMunsell, [33,](#page-32-0) *[35,](#page-34-0) [36](#page-35-0)* rootSolve::multiroot, *[40](#page-39-0)* spacesRGB::installRGB, *[21,](#page-20-0) [22](#page-21-0)*, *[32,](#page-31-0) [33](#page-32-0)* spacesRGB::RGBfromXYZ, *[21](#page-20-0)[–24](#page-23-0)* spacesRGB::XYZfromRGB, *[33,](#page-32-0) [34](#page-33-0)* spacesXYZ::adaptXYZ, *[19](#page-18-0)[–24](#page-23-0)*, *[34](#page-33-0)[–36](#page-35-0)* spacesXYZ::CAT, *[11](#page-10-0)[–13](#page-12-0)*, *[19](#page-18-0)[–22](#page-21-0)*, *[24](#page-23-0)*, *[34](#page-33-0)*, *[36](#page-35-0)* spacesXYZ::LabfromXYZ, *[19](#page-18-0)* spacesXYZ::LuvfromXYZ, *[20,](#page-19-0) [21](#page-20-0)*

#### INDEX 43

spacesXYZ::standardXYZ , *[11](#page-10-0) [–13](#page-12-0)* , *[19](#page-18-0) [–21](#page-20-0)* spacesXYZ::xyYfromXYZ , *[41](#page-40-0)* spacesXYZ::XYZfromLab , *[11](#page-10-0) , [12](#page-11-0)* spacesXYZ::XYZfromLuv , *[13](#page-12-0)* spacesXYZ::XYZfromRGB , *[35](#page-34-0) , [36](#page-35-0)* spacesXYZ::XYZfromxyY , *[22](#page-21-0) [–24](#page-23-0)* , *[28](#page-27-0) , [29](#page-28-0)* sRGBtoMunsell, [35](#page-34-0)

VandY , [36](#page-35-0) VfromY , *[39](#page-38-0)* VfromY *(*VandY *)* , [36](#page-35-0)

xyYtoMunsell , *[28](#page-27-0)* , *[31](#page-30-0)* , *[38](#page-37-0)* , [38](#page-37-0) , *[41](#page-40-0)* XYZtoMunsell , *[11](#page-10-0) [–13](#page-12-0)* , *[34](#page-33-0) [–36](#page-35-0)* , [40](#page-39-0)

YfromV , *[14](#page-13-0) , [15](#page-14-0)* , *[26](#page-25-0)* YfromV *(*VandY *)* , [36](#page-35-0)